#### By Eric Fritzinger Sohei Okamoto

# TOWARDS A SOFTWARE FRAMEWORK PROTOTYPE FOR SCIENTIFIC MODEL INTEROPERABILITY

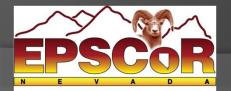

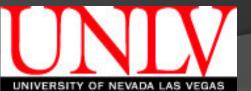

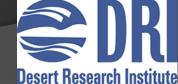

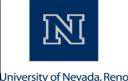

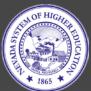

## What are Models?

- Mathematical models used to describe a system
  - E.g. Atmospheric, Oceanic, Ecological, etc...
- Algorithmic calculations which take input and produce estimated results
  - Weather forecasting, global warming predictions, sea level estimations, etc...
- Models are invaluable

# What is Model Coupling?

- Different models for different problems
  - Global Circulation Models
  - Isopycnal models
  - Atmospheric models
  - Ecological models
  - Hydrological models
  - Etc...

# What is Model Coupling?

- Output of one model could provide valuable input for another model
  - E.g. Coupling an Atmospheric model with an Isopycnal model
- How do we get the output of one model to work as the input of another model (i.e. coupling the models)?

# Challenges of Model Coupling

- Data formats
  - E.g. Different file formats
- Data structures
  - E.g. Different types/amounts of data from one model to the other
- Data units
  - E.g. Temperature could be in Fahrenheit or Celsius
- Usually requires programming knowledge

 Monolithic – Take the source code from two models and compile them into a single program

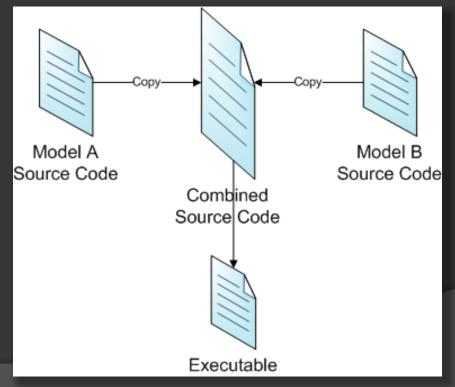

 Scheduled – Models are kept as separate programs and the output dataset from one is used as the input dataset to the other

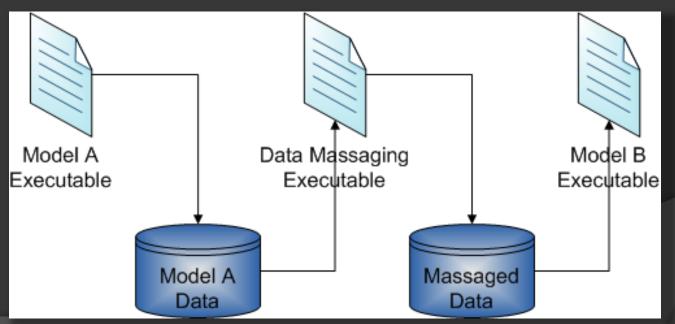

 Component – Similar to monolithic, except the models are components of the main program (e.g. DLLs, libs, etc...)

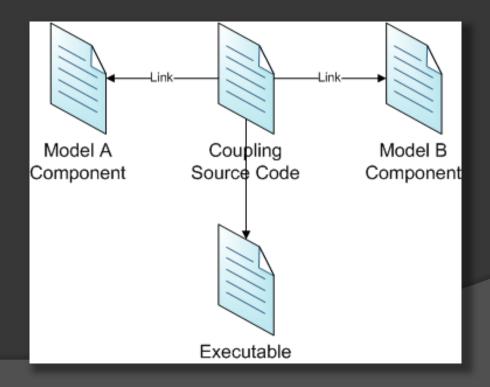

 Communication – Requires sending messages between two independent running models, usually with an intermediary program to monitor the exchanges and perform data transformations as necessary

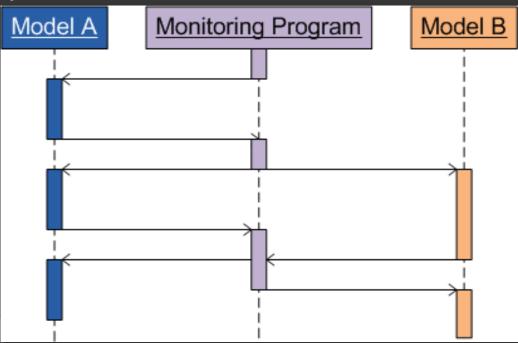

### A Selection of Coupled Models

- HadCM3 Coupled atmosphericoceanic model
  - Component method (can swap ocean model)
- WRF/ROMS Coupled weather and ocean model to predict hurricanes
  - Messaging method (uses MCT)
- RHESSys Coupled hydro-ecological models
  - Monolithic method

### Existing Work

#### MapWindow

- Dan Ames, Ph.D, Idaho University
- Extensible GIS Framework
- Model Coupling Toolkit
  - A software library "used to couple messagepassing parallel models"
    - i.e. Communication-based method
- Support for Model Coupling: An Interface Based Approach
  - Communication-based method
  - Ph. D dissertation by Thomas F. Bulatewicz

## Goals for the Software Framework

#### User Interface-based approach

- Possibly incorporating a visual programming language for intermediate data conversions
- Reduce need for source code modification
  - Source code modification is difficult, at best
- Allow for saving coupled model scenarios for later use

### Goals for the Software Framework

#### Web-based Application using Silverlight

- Cross-Platform Windows, Mac OS, Linux
- One project, one user interface, one application
- Directly interface with data portal

 Maintain common models on the server, and allow users to register additional models to be run

### User Interface Prototype

| 🍰 Data Portal                                                                                                    |               |   |   |  |  |  |  |
|----------------------------------------------------------------------------------------------------|---------------|---|---|--|--|--|--|
| File Edit View Insert Tools                                                                                                    |               |   |   |  |  |  |  |
|                                                                                                    | ▶ 100% ▼ ○ ○  | Ô | _ |  |  |  |  |
| Data                                                                                                    |               |   |   |  |  |  |  |
| Dutu                                                                                                    |               |   |   |  |  |  |  |
|                                                                                                    |               |   |   |  |  |  |  |
| Spreadsheet                                                                                                    | Weather       |   |   |  |  |  |  |
|                                                                                                    |               |   |   |  |  |  |  |
| ((a))                                                                                                    |               |   |   |  |  |  |  |
| ( <b>[</b> ))                                                                                                    |               |   |   |  |  |  |  |
| Remote Sensing                                                                                                    | Radar         |   |   |  |  |  |  |
|                                                                                                    |               |   |   |  |  |  |  |
| - <b>B</b> -                                                                                                    | 0             |   |   |  |  |  |  |
| Water Stream                                                                                                    | Time Series   |   |   |  |  |  |  |
|                                                                                                    |               |   |   |  |  |  |  |
|                                                                                                    |               |   |   |  |  |  |  |
| La contra contra c | I Internet II |   |   |  |  |  |  |
| Process                                                                                                    |               |   |   |  |  |  |  |
| - P                                                                                                    | â↓            |   |   |  |  |  |  |
| ן<br>Filter                                                                                                    | Z +<br>Sort   |   |   |  |  |  |  |
|                                                                                                    |               |   |   |  |  |  |  |
|                                                                                                    |               |   |   |  |  |  |  |
|                                                                                                    | <u>*</u>      |   |   |  |  |  |  |
| Linux Shell                                                                                                    | Windows Shell |   |   |  |  |  |  |
|                                                                                                    |               |   |   |  |  |  |  |
|                                                                                                    |               |   |   |  |  |  |  |
| Chart                                                                                                    |               |   |   |  |  |  |  |
|                                                                                                    |               |   |   |  |  |  |  |
|                                                                                                    |               |   |   |  |  |  |  |
|                                                                                                    | •             |   |   |  |  |  |  |

### User Interface Prototype

| 🎒 Data Portal          |                           |    |  |
|------------------------|---------------------------|----|--|
| File Edit View Insert  |                           |    |  |
|                        | → 100% ▼ 📀                | 00 |  |
| Data                   |                           |    |  |
| <b>S</b> preadsheet    | <u>e</u><br>Weather       |    |  |
| (())<br>Remote Sensing | Radar                     |    |  |
| Water Stream           | O<br>Time Series          |    |  |
|                        | attern<br>F               |    |  |
| Process                |                           |    |  |
| Filter                 | <b>2</b> ↓<br>Sort        |    |  |
| Linux Shell            | <b>R</b><br>Windows Shell |    |  |
| Chart                  |                           |    |  |
|                        |                           | -  |  |

×

# Questions?

### References

- Bulatewicz, T.; "Support for Model Coupling: An Interface-based Approach"; University of Oregon; June 2006
- Mathematics and Computer Science Division at Argonne National Library; "Model Coupling Toolkit"; <u>http://www.mcs.anl.gov/research/projects/mct/</u>; April 30, 2009
- Kohout, L.J., Strottmann, A., Engelen, R.A.;
  "Knowledge Engineering Methods for Climate Models"; Systems, Man, and Cybernetics, 2001 IEEE International Conference on; October 2001
- Wikipedia; "Mathematical model"; <u>http://en.wikipedia.org/wiki/Mathematical\_model;</u> January 18, 2010

### References

- ISU Geospatial Software Lab; MapWindow Open Source GIS; <u>http://www.mapwindow.org/</u>; November 2009
- Wikipedia; HadCM3; <u>http://en.wikipedia.org/wiki/HadCM3</u>; December 2009
- NOAA Center for Tsunami Research; WRF/ROMS Couple Vortex Model; <u>http://nctr-people.pmel.noaa.gov/cmoore/wrf-roms/index.html</u>;

 Donald Bren; RHESSys Homepage; <u>http://fiesta.bren.ucsb.edu/~rhessys/</u>; February 2009

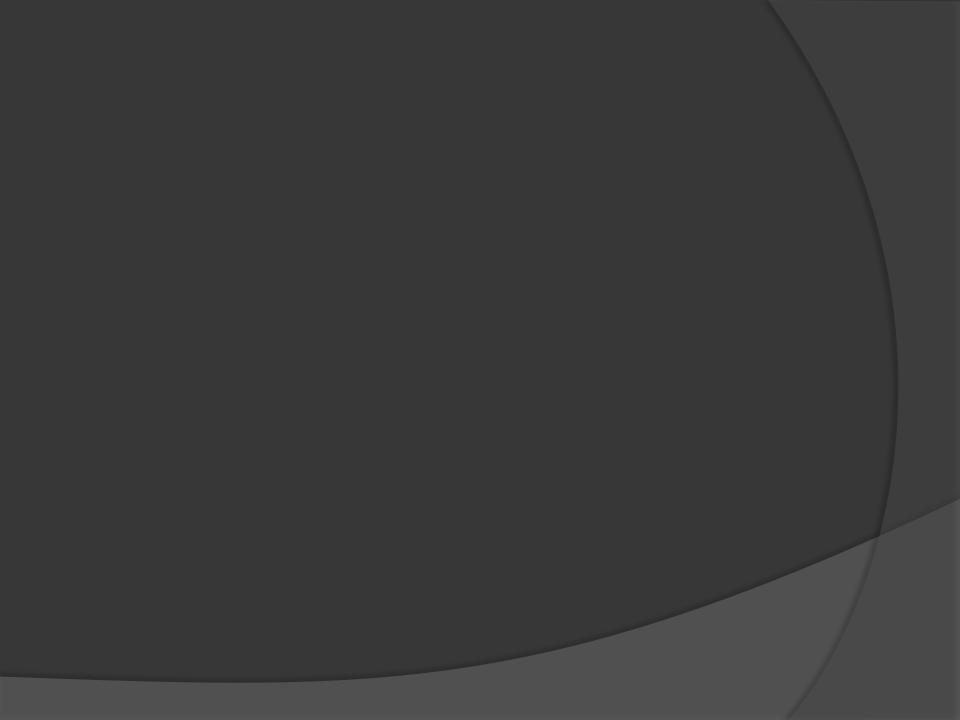